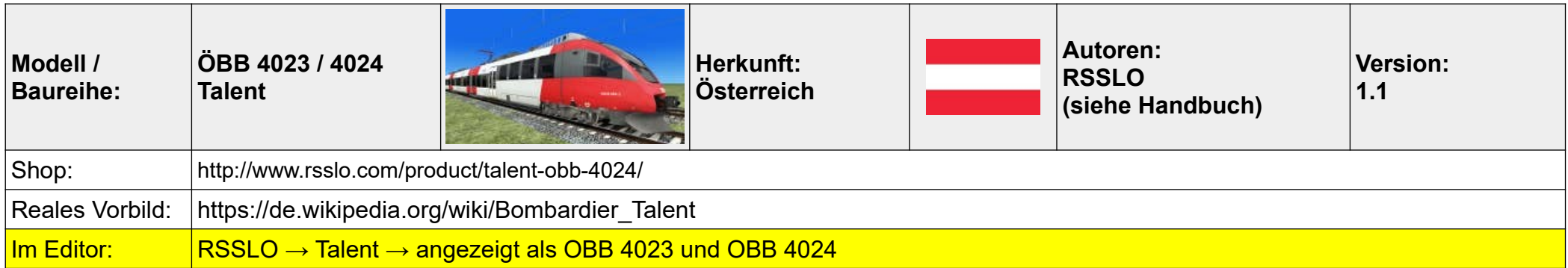

- 01 Batterie einschalten  $\rightarrow$  Maus (rechte Seitenwand)
- 02 Kontaktschlüssel einstecken und drehen → Maus
- 03 Stromabnehmer heben  $\rightarrow$  Maus
- 04 Hauptschalter einschalten  $\rightarrow$  Maus
- 05 Federspeicherbremse lösen  $\rightarrow$  Maus
- 06 optional: PZB, SIFA, AFB einschalten
- 07 optional: Zugfunk und ZZA einschalten und Zugnummer eingeben
- 08 Richtungswender auf vorwärts → W oder Maus
- 09 Scheinwerfer einschalten  $\rightarrow$  H oder Maus
- 10 Losfahren  $\rightarrow$  A

## **Anmerkungen:**

Fast alle Funktionen sind auch per Schalter und Hebel im Führerstand und auch über das F4-Display bedienbar: Front-Sonnenblende ist bedienbar, Scheibenwischer (ein-aus-Intervall und sogar Automatik mit Regensensor !), Kabinenbeleuchtung, Fahrpultbeleuchtung, Instrumentenbeleuchtung, anständige (!) Türsteuerung (d.h. wenn ich will, dass Tür zu, dann Tür zu – und zwar jetzt !), Fernlicht (zweistufig), Multifunktionsdisplay, AFB (auch über Display bedienbar !), Kameradisplay mit verschiedenen Innen- und Außenansichten, Passenger-View, ZZA, Zugfunk, editierbare Zugnummern und Ansagen (hierfür wurde eine Entfernungsmessung integriert).

Es gibt wenig zu meckern, die Optik ist gut, auch akustisch gibt es nichts auszusetzen (ich kenne allerdings das Original nicht), 5 Standard-Szenarien, meiner Meinung nach ein sehr schönes Add-On, auch wenn das Handbuch vogelwild und teilweise schlicht falsch ist.

## **Tastenkombinationen**

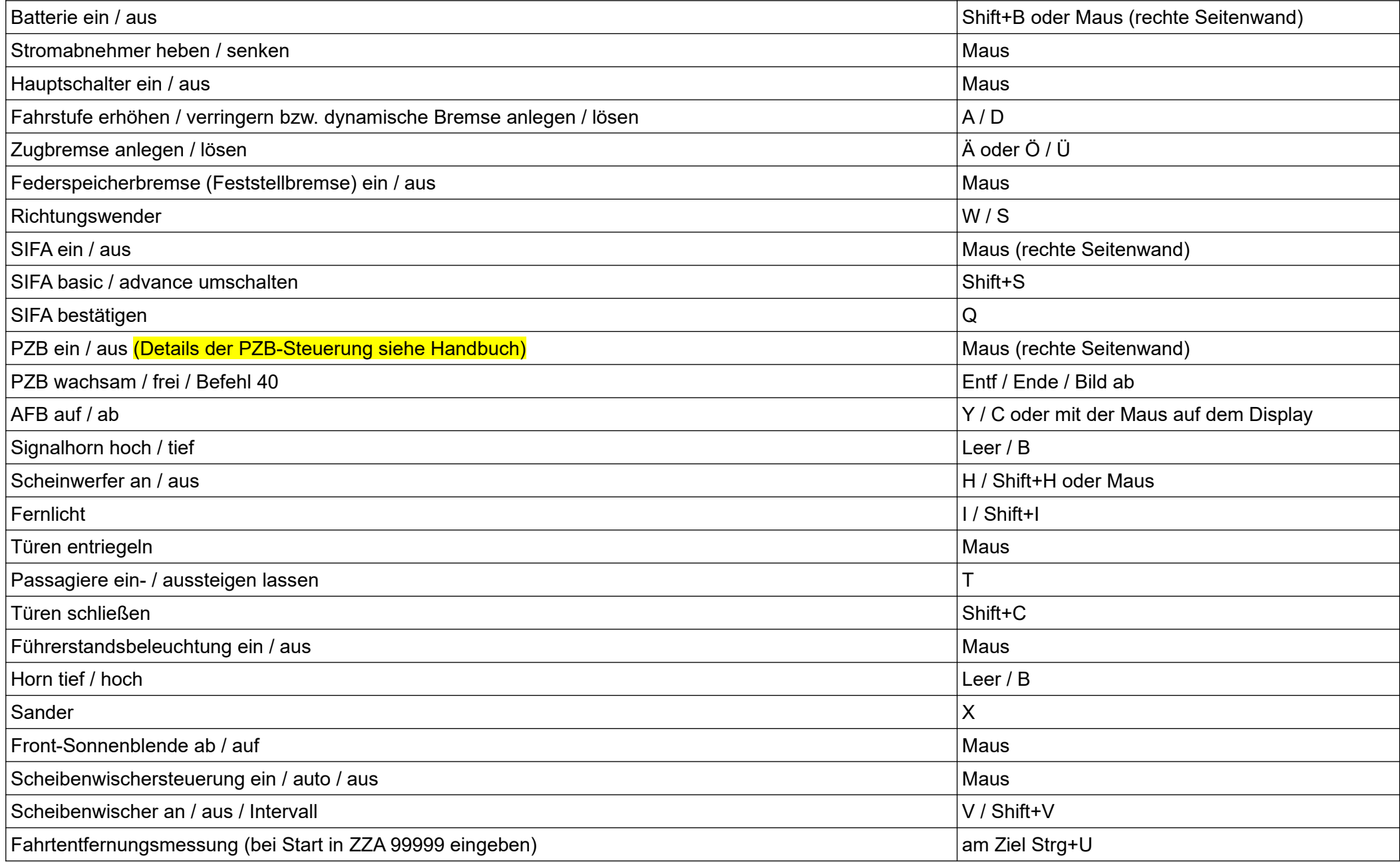

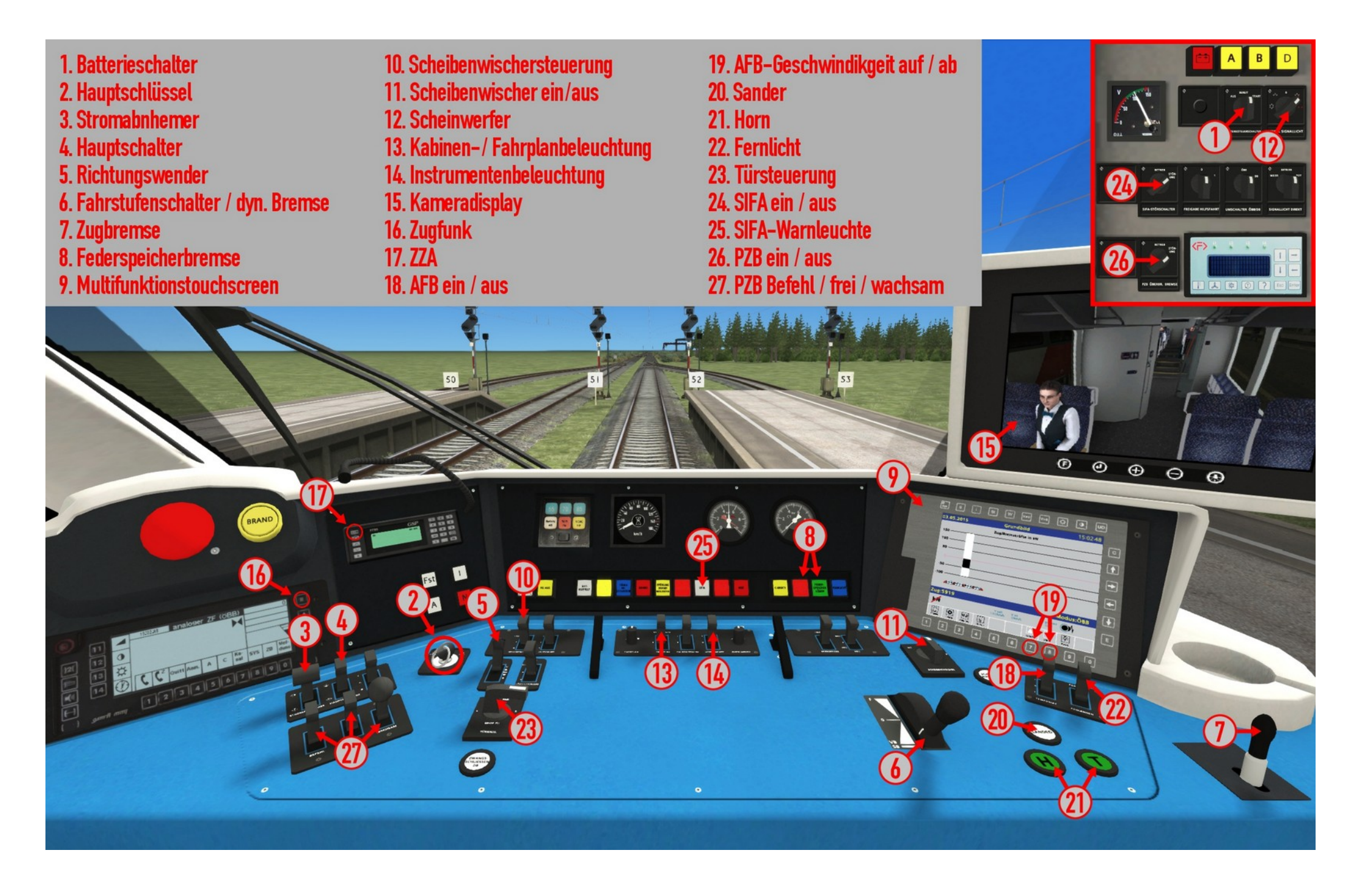